How to use Passport for Market Research

## How to find Market Research in Passport

**Passport** by Euromonitor provides a great deal of useful information on products and markets worldwide.

Connect to the Passport database through the [moodle database course](https://moodle.brookes.ac.uk/course/view.php?id=19192) or the library [website.](http://www.brookes.ac.uk/Library/Subject-help/Business--Marketing-and-Economics/) If you are off campus you will be asked to register the first time you use Passport.

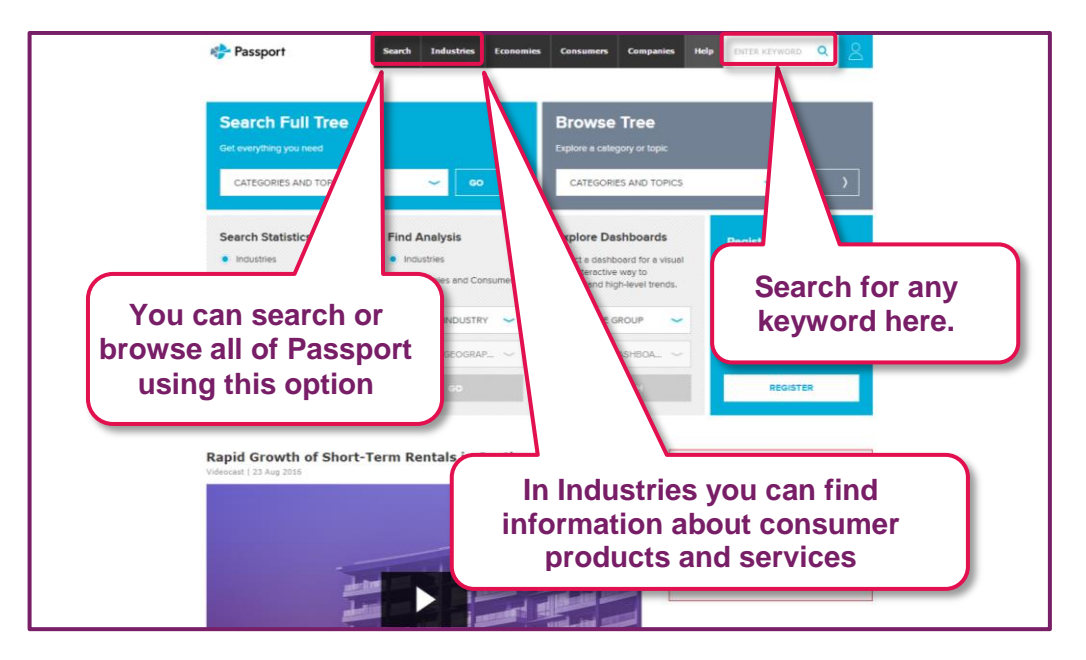

Read the Terms and Conditions and click on **Accept**, and you will see the Home Page.

There are several ways to search from the Passport home page, this exercise shows one way to find information about internet retailing in India.

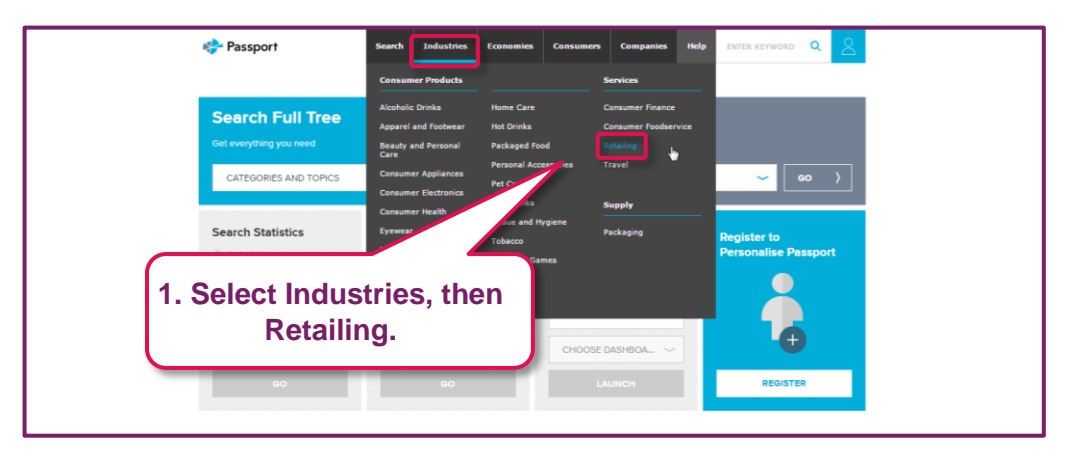

You will see there are various ways you can search for market research reports. In this activity we will use one method to find analysis on **Internet Retailing in India**.

## **A Guide to Business and Economics Databases**

How to use Passport for Market Research

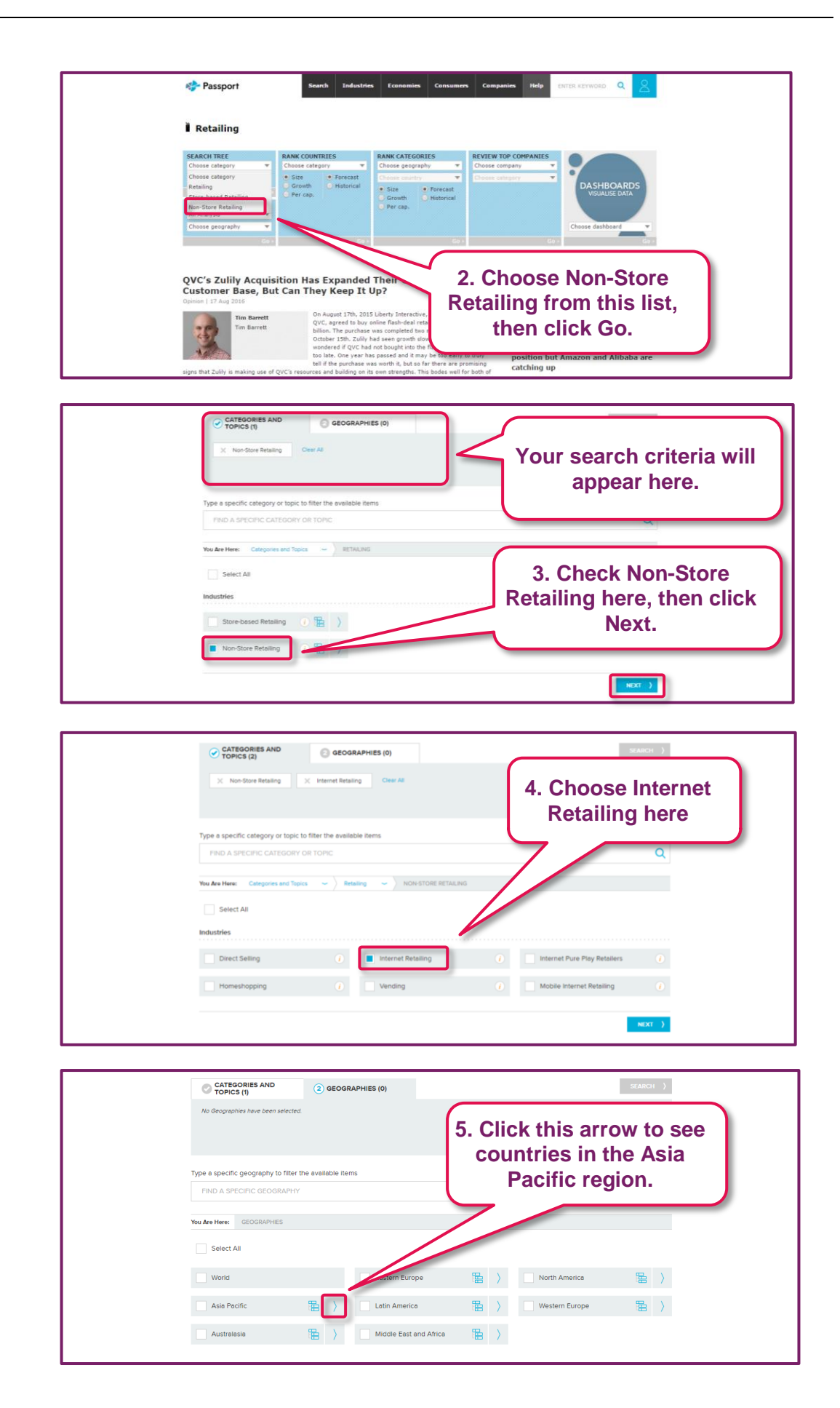

## **A Guide to Business and Economics Databases**

How to use Passport for Market Research

## **A Guide to Business and Economics Databases**

How to use Passport for Market Research

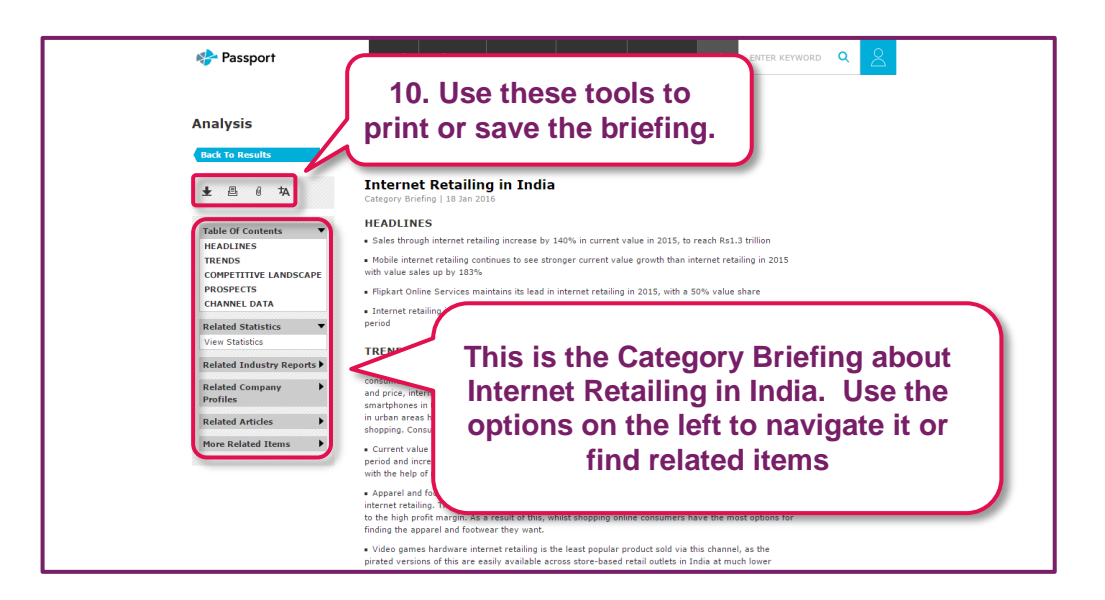